# **AutoCAD [Latest 2022]**

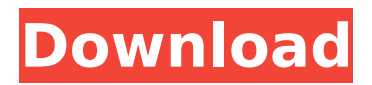

# **AutoCAD Keygen For (LifeTime) [Win/Mac] [Latest] 2022**

As CAD software, AutoCAD For Windows 10 Crack has been (and still is) a popular choice for architectural, engineering, and other kinds of design work, for which it is both commonly and accurately used. The software enables users to construct and modify complex drawings, in a variety of standard shapes. This article is a general guide to using AutoCAD, focusing on the main software functions. For a more detailed guide to using AutoCAD for specific purposes, see the following related articles: Prerequisite software The software described in this article requires a computer running the Windows operating system, including a monitor, keyboard, and mouse. If you want to learn to use AutoCAD, you should begin with Windows. In order to use AutoCAD successfully, you should have a high-speed Internet connection; it is possible to download and install AutoCAD but you cannot use it without the Internet. You also need an installation disc for your copy of Windows, plus the AutoCAD disc. Make sure you have your installation disc in hand before you begin using AutoCAD. You can download AutoCAD at the software's home page. If you are using AutoCAD on a mobile device, you must download the mobile version of the software from the app store on your device, then install it on your computer and follow the steps for your particular device in this article. New features in AutoCAD 2019 With AutoCAD 2019 (Release 16.0), the software has evolved in a number of ways, adding new features and improving AutoCAD. The changes are not so great that you need to buy a new version of AutoCAD, but you should use the newest version to get the best performance and functionality. The first major new feature in AutoCAD 2019 is Live Shape. You can use this feature to create and modify live shapes, such as live arrows, in AutoCAD. This is a very useful tool for editing designs as you work on them, because it allows you to see the changing appearance of the shapes as you make changes. Live shape is available only for AutoCAD 2019. Another new feature in 2019 is AutoCAD 360. AutoCAD 360 allows you to draw on a floor plan, then bring the drawing to life by rotating and moving it around. You can navigate the plan view in any direction by using your mouse, or by using your finger on a

### **AutoCAD X64 Latest**

\* Programming with Visual LISP for AutoCAD Activation Code \* Programming with AutoLISP for AutoCAD Cracked 2022 Latest Version \* Programming with ObjectARX for AutoCAD \* Programming with VBA for AutoCAD \* Using.NET for AutoCAD Although you can program all of these languages for AutoCAD, many professionals prefer to use ObjectARX, because it allows using the ObjectARX class library for interacting with AutoCAD, and it does not require C++ or any other object-oriented programming language. ObjectARX is a C++ class library, which means that it is usually only available for Windows PCs, although it can be installed on Linux. ObjectARX allows creating your own custom Windows and command-line programs using a C++ class library. Using the ObjectARX API allows you to create the following: • Programs that can be run from Windows Explorer or command line • Programs that can be run from the AutoCAD Application Programming Interfaces (APIs) • Programs that can be shared with other AutoCAD users • Programs that run from other third-party applications This chapter describes how to create a simple AutoLISP, Visual LISP, and VBA program for use with AutoCAD. The following code example is a Visual LISP program that returns the current drawing name (string) based on the drawing that is currently open. \* \* \* \*\*NOTE\*\* This program was written in Visual LISP prior to the Visual LISP version number 3.0 and may not work properly with later versions. \* \* \* 1. In the Visual LISP editor, create a new Visual LISP project by clicking File → New and then select Visual LISP project. 2. Double-click in the new window to select the ACDLISP project. Click OK. 3. Type the following into the Text Editor window: `(setf (getpwd) (getpwd))` 4. Press Enter. This sets the current directory (or path) to the path where the current drawing is stored. 5. Type the following into the Text Editor window: `(list-drawings)` 6. Press Enter. This prints the list of drawings stored on the computer ca3bfb1094

## **AutoCAD Crack Torrent**

Go to "File" -> "File Open", browse the folder and open the file named "Infoset.xml". From the downloaded file extract the "Linker" folder. Use the Keygen to register the program. Step-by-step guide to registration: Double-click on "infoset-reg.jar" and install it. On the main screen click on the "register" tab. Then enter the license code as "REG" and click on "Register Now". After the registration process click on "Finish". Click on "Refresh" to refresh the list of files in the application. You should now see the Acceleo plugin in the list. Help and Support The Acceleo plugin is a free plugin for Autodesk 2020. All the materials and resources for using this product are available at the Autodesk forums ( References About Acceleo Aceleo is a modeling environment software that lets users quickly create 2D and 3D models for Autodesk 3D applications. Acceleo is a free Autodesk plugin that is available for all the Autodesk programs, from AutoCAD to Inventor.Margarita Salas Margarita Salas (born 17 September 1982) is a Bolivian journalist, politician and feminist. Salas was the deputy spokesperson for Bolivian presidential candidate Evo Morales during his successful presidential campaign in 2006. Salas founded the first feminist centre of Bolivia in 1999, and was an advisor to Morales during his election campaign in 2006. She is the vice president of the Feminist Association, a member of the Plurinational Assembly of Bolivia, deputy in the Council of Representatives of Bolivia, and a deputy in the Plurinational Legislative Assembly. See also Aline Barrieu Valeria Salas de Caro References Category:1982 births Category:Living people Category:Bolivian journalists Category:Bolivian women Category:Bolivian politicians Category:Place of birth missing (living people)Q: How to add multiple users in Laravel?

#### **What's New in the AutoCAD?**

The new Autodesk® Fusion® 2018 toolset includes a new, faster way to incorporate image-based feedback. You can easily import images or images and comments from printed or online forms and turn them into annotative comments on the drawing. You can also create and share paper-based or digital whiteboards. (video: 1:33 min.) Guided Drawing: Guided Drawing allows you to experiment with how you layout a drawing by completing the outline and then opening a dialog box with suggested options and parametrics for each step. (video: 1:05 min.) The new Guided Drawing dialog box is customizable and adaptable to the way you work with drawings and offers many ways to explore and experiment with layout options. You can customize the layout, change colors and line styles, add labels, add parametric information and much more. (video: 1:28 min.) The more you work with guided drawing, the more familiar it becomes. You can add parametric information for your entire drawing without having to repeat this for each step. When you add parametric information and then use the automatic parametric grid, your drawing will display a parametric grid that adapts to your drawing and all parametric steps as you navigate through the drawing. (video: 2:08 min.) LayOut with Grid: LayOut with Grid helps you better view and manage alignments. Its unique intelligent grid feature lets you define your object in context. You can define a precise 3D position or make your entire drawing invisible, yet still see all the alignments for your object. (video: 1:13 min.) Workspace Cloud: Autodesk 365 makes it easier to access your drawings and manage your projects. Share your projects, access your drawings on your smartphone, view projects on your mobile computer or browser, and get updates from your subscriptions. The new Workspace Cloud includes new ways to work with your projects, especially using mobile devices. You can interact with the cloud wherever you are and your drawings and other assets, such as CAD models, are available to you instantly. (video: 2:15 min.) You can now edit your drawings directly from the cloud and view and comment on your projects. You can also create and publish Web-based reports, which appear on the Web and can be printed or shared. (video: 2:35 min.) CAMWorkspace: The CAMWorkspace, which

### **System Requirements:**

Minimum: OS: Windows 7, 8, 8.1 Processor: Intel Core i5-4590 Memory: 8 GB RAM Graphics: Intel HD Graphics 4000 DirectX: Version 11 Hard Drive: 32 GB available space Network: Broadband Internet connection Sound Card: DirectX compatible sound card Additional: Redistributable software included Recommended: OS: Windows 10 Processor: Intel Core i7-4790 Memory: 16 GB RAM Graphics

Related links:

[https://boatripz.com/wp-content/uploads/2022/07/AutoCAD\\_Crack\\_\\_For\\_Windows.pdf](https://boatripz.com/wp-content/uploads/2022/07/AutoCAD_Crack__For_Windows.pdf) <http://clubonlineusacasino.com/autocad-2018-22-0-crack-for-pc-latest/> <https://bodhirajabs.com/autocad-download-7/> <https://skilled-space.sfo2.digitaloceanspaces.com/2022/07/AutoCAD-83.pdf> <https://divingpath.com/wp-content/uploads/2022/07/AutoCAD-54.pdf> <https://antiquesanddecor.org/wp-content/uploads/2022/07/avrymali.pdf> <https://keyandtrust.com/wp-content/uploads/2022/07/AutoCAD-123.pdf> <https://shalamonduke.com/autocad-24-1-serial-number-full-torrent-2022/> <https://homeimproveinc.com/autocad-free-download-3/> <http://logottica.com/?p=20343> <https://soflodetox.com/wp-content/uploads/2022/07/jarairl.pdf> <https://expressionpersonelle.com/autocad-crack-free-2022-new-3/> <https://aalcovid19.org/autocad-2018-22-0-patch-with-serial-key-free-2022-latest/> <http://buyfitnessequipments.com/?p=25053> <https://befriend.travel/wp-content/uploads/2022/07/AutoCAD-44.pdf> https://baymarine.us/wp-content/uploads/2022/07/AutoCAD\_ Crack\_Torrent\_PCWindows.pdf <https://xn--80aagyardii6h.xn--p1ai/wp-content/uploads/2022/07/birefal.pdf> <https://tgmcn.com/wp-content/uploads/2022/07/AutoCAD-10.pdf> <https://sciencetrail.com/wp-content/uploads/2022/07/AutoCAD-96.pdf> [http://www.fangyao.org/wp-content/uploads/2022/07/AutoCAD\\_\\_Crack\\_\\_\\_2022-2.pdf](http://www.fangyao.org/wp-content/uploads/2022/07/AutoCAD__Crack___2022-2.pdf)